## O IHRE FIRMA

## **Login**

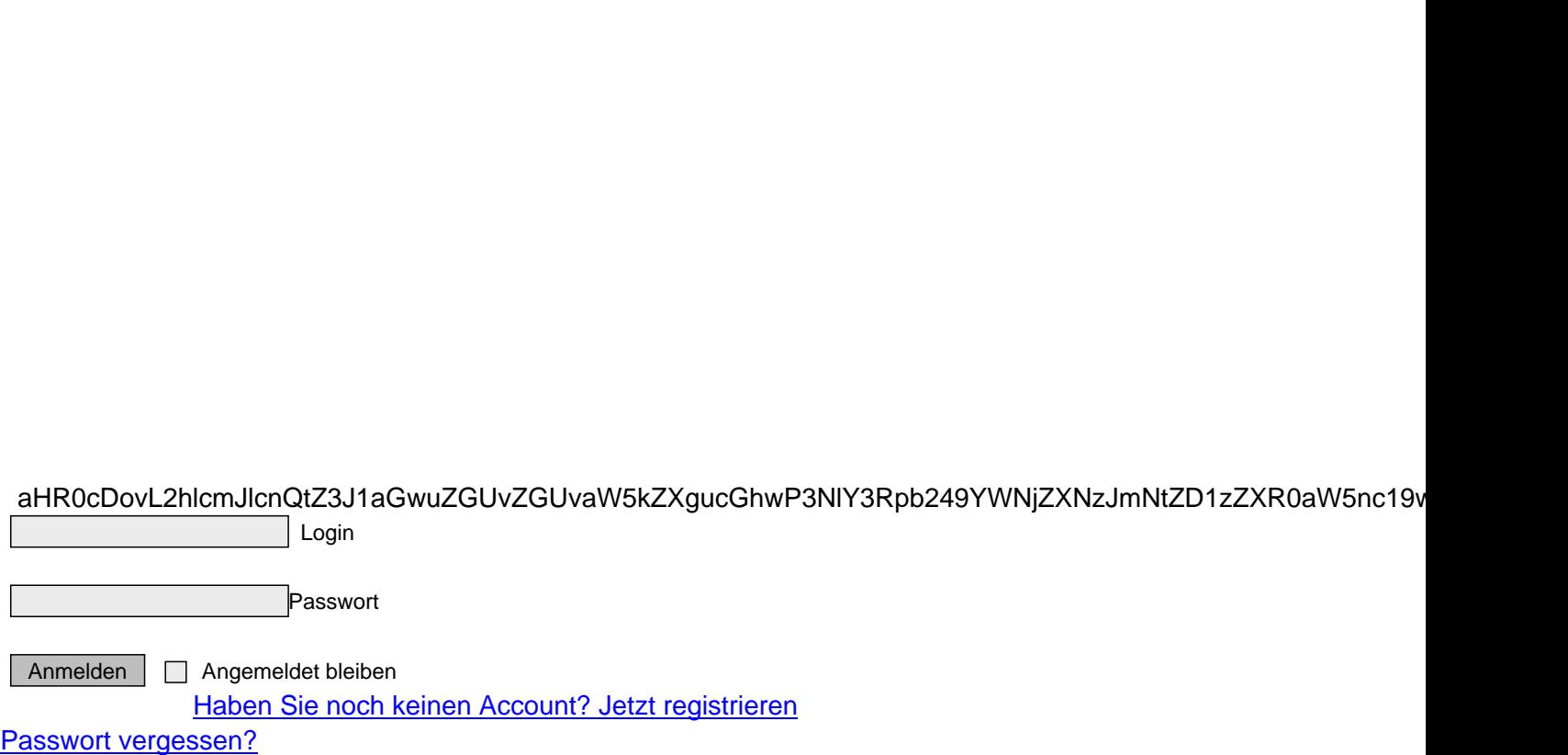

http://herbert-gruhl.de/Anwendungen/Mitglieder-suchen/ $\alpha$ uz $G$ Uva $\alpha$